zorro<sub>2</sub>

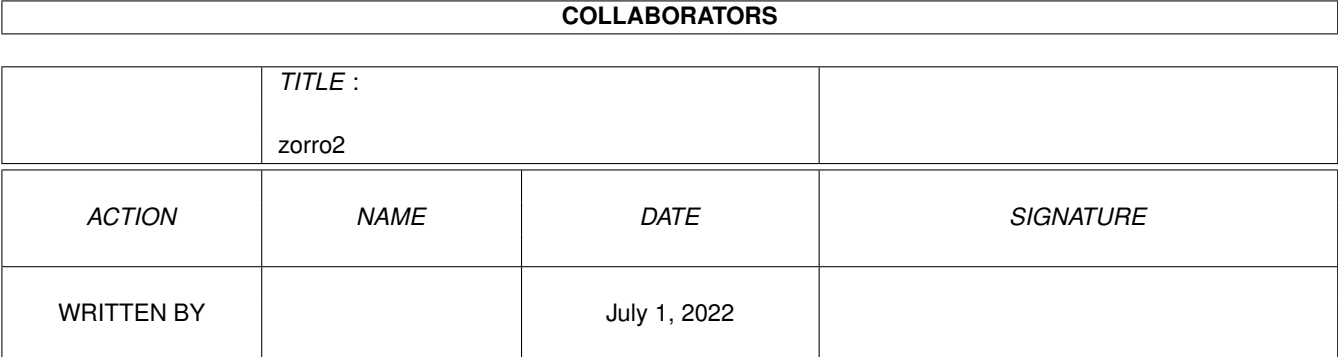

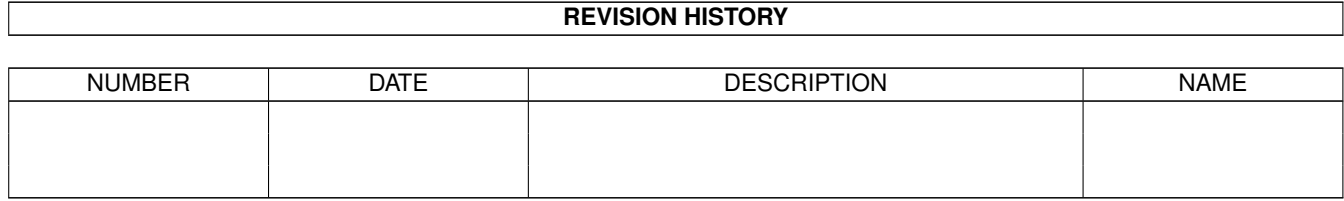

# **Contents**

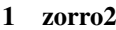

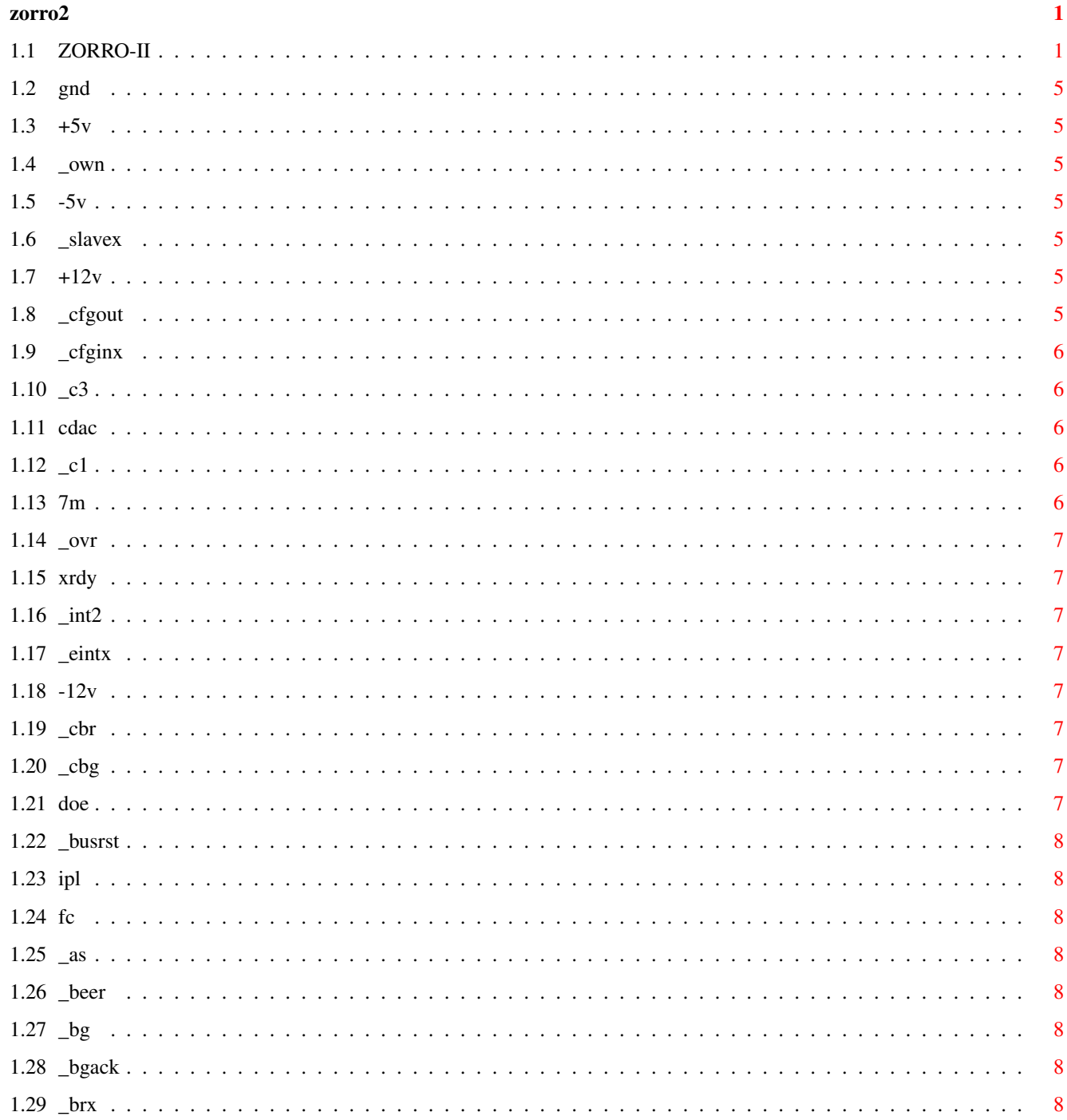

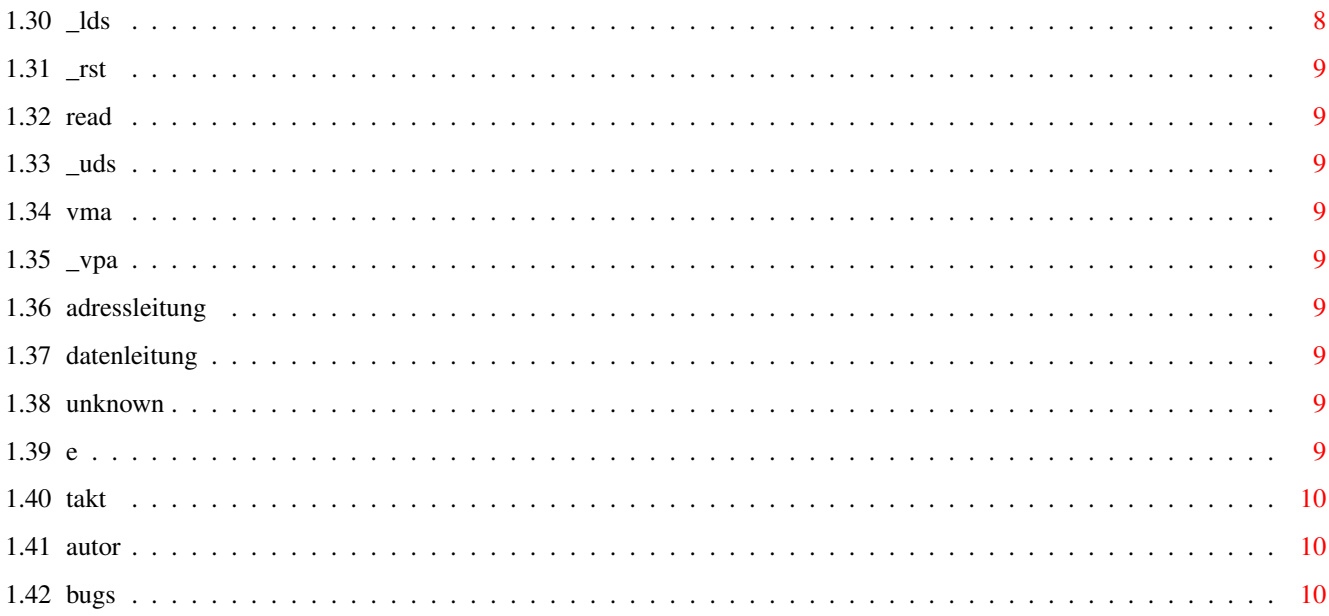

# <span id="page-4-0"></span>**Chapter 1**

# **zorro2**

## <span id="page-4-1"></span>**1.1 ZORRO-II**

A2000 ZORROII Pin Pin Remark all data & adresses are buffered the author BUGS @{ "GND" link "gnd"} 1 @{ "GND" link "gnd"} 2 @{ "GND" link "GND"} 3 @{ "GND" link "GND"} 4 @{ "+5V" link "+5V"} 5 @{ "+5V" link "+5V"} 6 ( 470 \$\mathrm{\mu}\$F to ground 4 ) @{ "\_own" link "\_own"} 7 (buster, 41) @{ "-5V" link "-5V"} 8 @{ "\_slavex" link "\_slavex"} 9 (buster, 12+X) @{ "+12V" link "+12V"} 10 @{ "\_cfgout" link "\_cfgout"} 11 @{ "\_cfginx" link "\_cfginx"} 12 X indicates portnr. @{ "GND" link "GND"} 13

@{ "\_c3" link "\_c3"} 14 @{ "CDAC" link "CDAC"} 15 @{ "\_c1" link "\_c1"} 16 @{ "\_ovr" link "\_ovr"} 17 @{ "XRDY" link "XRDY"} 18  $@{$  " int2" link " int2"} 19 @{ "-12V" link "-12V"} 20 @{ "A5" link "adressleitung"} 21 @{ "\_int6" link "\_int6"} 22 @{ "A6" link "Adressleitung"} 23 @{ "A4" link "Adressleitung"} 24 @{ "GND" link "GND"} 25 @{ "A3" link "Adressleitung"} 26 @{ "A2" link "Adressleitung"} 27 @{ "A7" link "Adressleitung"} 28 @{ "A1" link "Adressleitung"}  $29$ @{ "A8" link "Adressleitung"} 30 @{ "FC0" link "FC"} 31 @{ "A9" link "Adressleitung"} 32 @{ "FC1" link "FC"} 33 @{ "A10" link "Adressleitung"} 34 @{ "FC2" link "FC"} 35 @{ "A11" link "Adressleitung"} 36 @{ "GND" link "GND"} 37 @{ "A12" link "Adressleitung"} 38 @{ "A13" link "Adressleitung"} 39 @{ "\_eint7" link "\_eintx"} 40 @{ "A14" link "Adressleitung"} 41 @{ "\_eint5" link "\_eintx"} 42 @{ "A15" link "Adressleitung"}

43 @{ "\_eint4" link "\_eintx"} 44 @{ "A16" link "Adressleitung"} 45 @{ "\_beer" link "\_beer"} 46 @{ "A17" link "Adressleitung"} 47 @{ "\_vpa" link "\_vpa"} 48 @{ "GND" link "GND"} 49 @{ "E" link "E"} 50 @{ "VMA" link "VMA"} 51 @{ "A18" link "Adressleitung"} 52 @{ "\_rst" link "\_rst"} 53 @{ "A19" link "Adressleitung"} 54 @{ "\_hlt" link "\_hlt"} 55 @{ "A20" link "Adressleitung"} 56 @{ "A22" link "Adressleitung"} 57 @{ "A21" link "Adressleitung"} 58 @{ "A23" link "Adressleitung"} 59 @{ "\_brx" link "\_brx"} 60 @{ "GND" link "GND"} 61 @{ "\_bgack" link "\_bgack"} 62 @{ "D15" link "Datenleitung"} 63  $\theta$ { "\_bgx" link "\_bgx"} 64 @{ "D14" link "Datenleitung"} 65 @{ "\_dtack" link "\_dtack"} 66 @{ "D13" link "Datenleitung"} 67 @{ "READ" link "READ"} 68 (buster,35) @{ "D12" link "Datenleitung"} 69 @{ "\_lds" link "\_lds"} 70 @{ "D11" link "Datenleitung"} 71 @{ "\_uds" link "\_uds"} 72

@{ "GND" link "GND"} 73<br>@{ **"\_**as**"** link **"\_**as**"**} 74<br>@{ "D0" link "Datenleitung"} 75<br>@{ "D10" link "Datenleitung"} 76<br>@{ "D1" link "Datenleitung"} 77<br>@{ "D9" link "Datenleitung"} 78<br>@{ "D2" link "Datenleitung"} 79<br>@{ "D8" link "Datenleitung"} 80<br>@{ "D3" link "Datenleitung"} 81<br>@{ "D7" link "Datenleitung"} 82<br>@{ "D4" link "Datenleitung"} 83<br>@{ "D6" link "Datenleitung"} 84<br>@{ **"**GND**"** link **"**GND**"**} 85<br>@{ "D5" link "Datenleitung"} 86<br>@{ **"**GND**"** link **"**GND**"**} 87<br>@{ **"**GND**"** link **"**GND**"**} 88<br>@{ **"**GND**"** link **"**GND**"**} 89<br>@{ **"**GND**"** link **"**GND**"**} 90<br>@{ **"**GND**"** link **"**GND**"**} 91<br>@{ **"**7M" link **"7**M"} 92 system clock @{ "DOE " link "DOE"} 93<br>@{ "\_busrst" link "\_busrst"} 94<br>@{ "\_cbg" link "\_cbg"} 95<br>@{ "\_eintx" link "\_eintx"} 96<br>@{ **"??"** link **"**unknown**"**} 96 nc ? @{ "??" link "unknown"} 97 nc ? @{ "GND " link "GND"} 99

```
@{ "GND" link "GND"}
100
```
# <span id="page-8-0"></span>**1.2 gnd**

nothing special, just 0V

### <span id="page-8-1"></span>**1.3 +5v**

+5 voltage to feed some ic's

#### <span id="page-8-2"></span>**1.4 \_own**

a line who esnd in BUSTER pin 41, because of my lack of a propper description i have no idea what it does. Do you have ? Then fill this gap.

#### <span id="page-8-3"></span>**1.5 -5v**

Direkt from the Powersurply ?

#### <span id="page-8-4"></span>**1.6 \_slavex**

x is a number from 1-5 and indicates the slot where this signal occured. a line who esnd in BUSTER pin 12ff, because of my lack of a propper description i have no idea what it does. Do you have ? Then fill this gap.

#### <span id="page-8-5"></span>**1.7 +12v**

from the powersurply

## <span id="page-8-6"></span>**1.8 \_cfgout**

for the autoconfig its mixed with \_copcfg from MMU-port via a chain of 74LS32. Used for Autoconfig.

# <span id="page-9-0"></span>**1.9 \_cfginx**

x is a number from 1-5 and indicates the slot where this signal occured. Used for Autoconfig.

## <span id="page-9-1"></span>**1.10 \_c3**

an other takt Its a \_c1 but moved by 1/2 ¶

## <span id="page-9-2"></span>**1.11 cdac**

a 7M takt but moved 1/2 ¶ 7M 1111000011110000111100001111 CDAC 1100001111000011110000111100

REPLACE WITCH PICTURE

## <span id="page-9-3"></span>**1.12 \_c1**

3.58 MHz = 7M /2 + Pi/2 takt 7M 1111000011110000111100001111 c1 0000111111110000000011111111

REPLACE WITCH PICTURE

## <span id="page-9-4"></span>**1.13 7m**

system takt NTSC and PAL have a little bit different speed.

# <span id="page-10-0"></span>**1.14 \_ovr**

```
this is one of GARY's pins (29).
Used for Autoconfig.
```
## <span id="page-10-1"></span>**1.15 xrdy**

this is one of GARY's pins (31). Used for Autoconfig.

## <span id="page-10-2"></span>**1.16 \_int2**

Its connected to PAULA. causes an interrupt 2.

## <span id="page-10-3"></span>**1.17 \_eintx**

```
x=1,4,5,7
runs trough a 74ls08 (inverter,U802) then to 74ls148
(demultiplexer,U804) and ends in _IPLx.
```
## <span id="page-10-4"></span>**1.18 -12v**

from powersurply

### <span id="page-10-5"></span>**1.19 \_cbr**

BUSTERstuff pin 28

## <span id="page-10-6"></span>**1.20 \_cbg**

BUSTERstuff pin 27

### <span id="page-10-7"></span>**1.21 doe**

BUSTERstuff pin 47

## <span id="page-11-0"></span>**1.22 \_busrst**

reset for peripherie

## <span id="page-11-1"></span>**1.23 ipl**

interruptplanes

## <span id="page-11-2"></span>**1.24 fc**

function code lines, all driven by a 74ls245 (U605)

# <span id="page-11-3"></span>**1.25 \_as**

adress-strobe, is driven by a 74ls245 (U605) Input is there AS

#### <span id="page-11-4"></span>**1.26 \_beer**

buserror

# <span id="page-11-5"></span>**1.27 \_bg**

busgrant

### <span id="page-11-6"></span>**1.28 \_bgack**

busgrant acknowlegde

## <span id="page-11-7"></span>**1.29 \_brx**

x indicates which slot busrequest

#### <span id="page-11-8"></span>**1.30 \_lds**

lower data strobe, is driven by a 74ls245 (U605)

#### <span id="page-12-0"></span>**1.31 \_rst**

reset, but beware power-up reset isnt just \_rst !

## <span id="page-12-1"></span>**1.32 read**

this line is r/w,is driven by a 74ls245 (U605)

#### <span id="page-12-2"></span>**1.33 \_uds**

\_upper data strobe, is driven by a 74ls245 (U605)

#### <span id="page-12-3"></span>**1.34 vma**

valid memory adress

## <span id="page-12-4"></span>**1.35 \_vpa**

valid peripherial adress

#### <span id="page-12-5"></span>**1.36 adressleitung**

One of the processor adresslines. all lines of adress&data-bus are driven by a couple of 74LS245 (U600/601/602).

## <span id="page-12-6"></span>**1.37 datenleitung**

One of the processor datalines. all lines of adress&data-bus are driven by a couple of 74LS245 (U603/604).

#### <span id="page-12-7"></span>**1.38 unknown**

no idea what happens here. nc,gnd or what ?

#### <span id="page-12-8"></span>**1.39 e**

It's a special feather of the 68000. Its 1/10th of the systemtakt. You may need it for syncron-peripherie.

#### <span id="page-13-0"></span>**1.40 takt**

28M 1010101010101010101010101010101010101010 base for all purposes CDAC 1111000011110000111100001111000011110000 7.16 MHz \_c1 0011111111000000001111111100000000111111 3.58 MHz \_c3 1111110000000011111111000000001111111100 3.58 MHz 7M 1100001111000011110000111100001111000011 7.16 MHz CCK 1100000000111111110000000011111111000000 3.58 MHz CCKQ 0000001111111100000000111111110000001111 3.58 MHz E is a special from the 68000. Its 1/10th of the systemtakt.  $!$   $c1 = CCK$  $!$   $c3$  = CCKO REPLACE WITH PICTURE

#### <span id="page-13-1"></span>**1.41 autor**

A guy who didnt find the zorro description. had to figure out by myself so i made the ascii file, but that wasnt nice. My english ? ups, i am not english so NO COMMENT :) The idea is to make more such files about AGNUS,  $GARY$ ,.... than we will have a big database for all people hacking on the AMIGA. If you contibute too, remove errors (note in BUGS!) and write a bit soon we will have the first computer database for AMIGA, entire in PD.

your A1000

#### <span id="page-13-2"></span>**1.42 bugs**

BUGREPORT

DATE: what changed, who changed

this file should not exceed 40 lines